# ななちゃんのIT教室

### データ構造:複素数 の巻

by nara.yasuhiro@gmail.com

## ななちゃんが、複素数 データ構造を 使ってみるという お話

### 第 0.1 版 2017 年 7 月 3 日

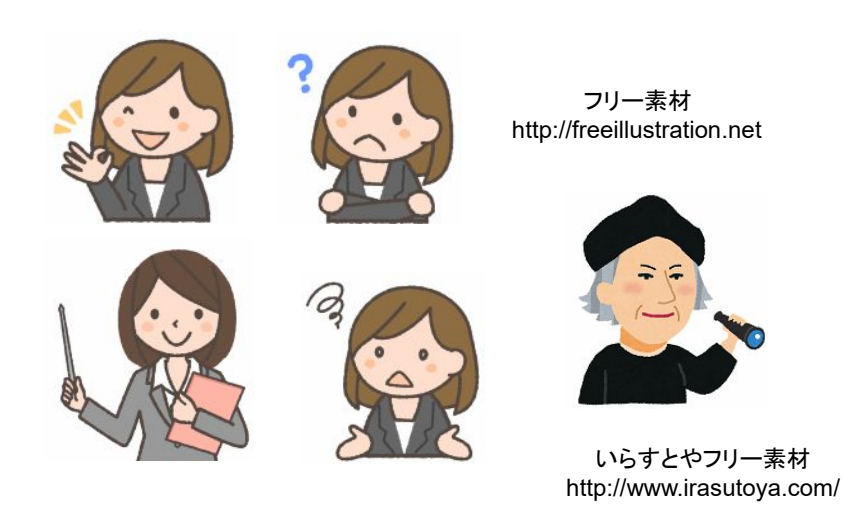

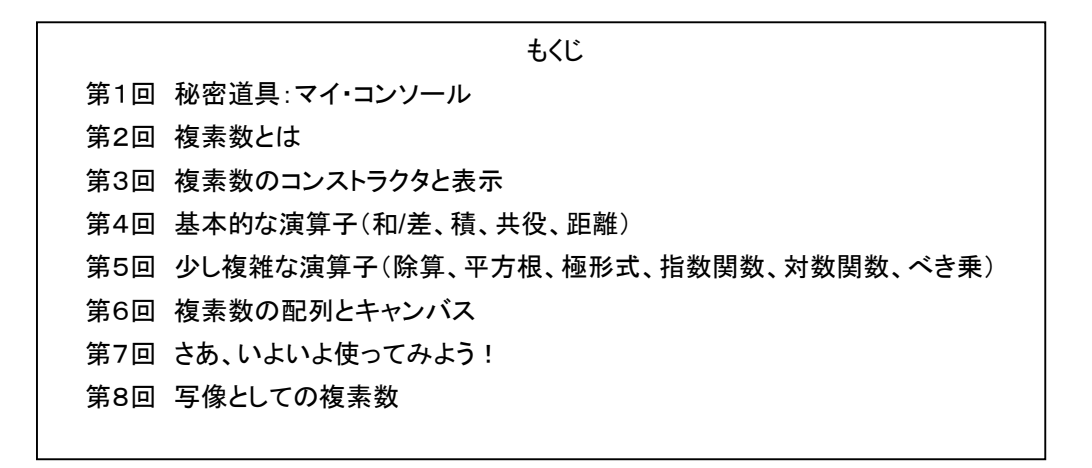

#### 第1回 秘密道具:マイ・コンソール

なな: クリじい、「データ構造」の勉強をするんだけど、便利な秘密道具はない?

クリ: あるぞ、あるぞ。定番秘密道具の「マイ・コンソール」。他の巻を読んでない読者のために、説明しよう。

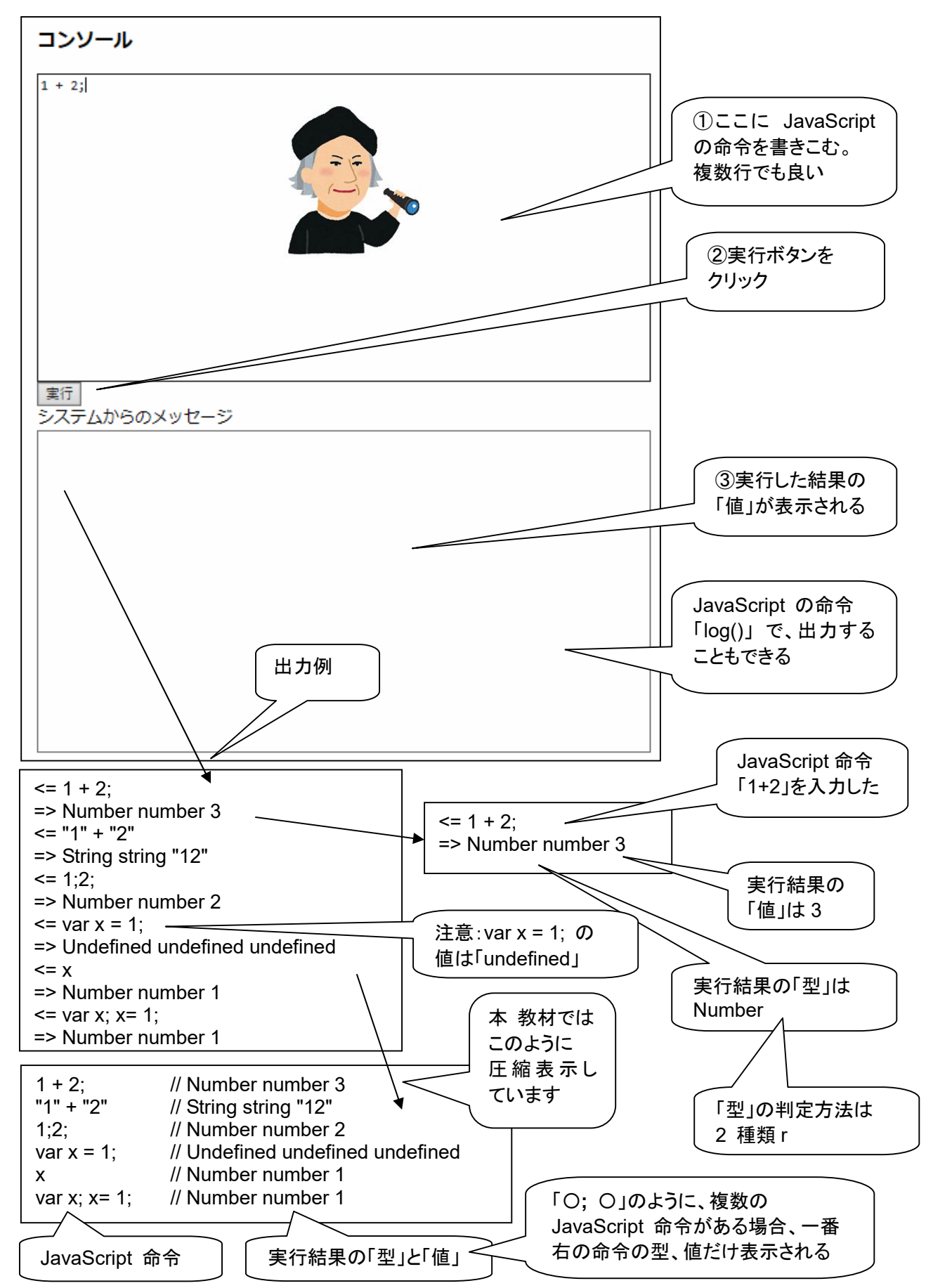

マイ・コンソールのプログラム。本資料のディレクトリには、複素数関連メソッド定義済みのバージョンを添付し ています。

```
<!DOCTYPE html> 
<html> 
  <head> 
    <meta charset="utf-8"> 
    <title>コンソール</title> 
  </head> 
  <body> 
    <h3>コンソール</h3> 
    <textarea rows="19" cols="80" id=pg autofocus>1 + 2;</textarea> 
   <br><input type=button onClick=go() value="実行">
    <br>システムからのメッセージ
   <br>>textarea rows="20" cols="80" id=log></textarea><br>
    <script> 
var geval = eval;
var logp = document.getElementById("log"); 
var pgp = document.getElementById("pg");
var logd; 
function clog(s) { logp.value += s; }
function log(s) { log d += s; }
function typeIs(obj) {
     return(Object.prototype.toString.call(obj).slice(8, -1)); } 
function isPrimitive(x) { 
    return (typeof x)!="object"; 
} 
function toLiteral(x) { 
   if (typeIs(x)=="Number" && isNaN(x)) return "NaN";
   if (x == Infinity) return "Infinity";
   if ((typeIs(x)!="Symbol")&&(-x === Infinity)) return "-Infinity";
    if (typeIs(x)=="Set") return "Set("+JSON.stringify([...x])+")"; 
    if (typeIs(x)=="Map") return "Map("+JSON.stringify([...x])+")"; 
    return JSON.stringify(x); 
} 
function type(x) { return "" + (typeof x); }
function isInteger(n) { return n\%1 == 0; }
function keys(obj) { return Object.keys(obj); } 
function go() { 
 log d = "";
  try { 
         var v = \frac{q}{q}eval\frac{q}{q}pgp.value);
         clog("<= " + pgp.value + "\n=> "
            + typeIs(v) + " " + type(v) + " " + toLiteral(v) + "\n");
          pgp.value = ""; 
          logp.scrollTop = logp.scrollHeight; 
          pgp.focus(); 
  } 
 catch(e) { clog("<= " + pop.value + "n=& " + "n");pgp.value = "": logp.scrollTop = logp.scrollHeight; 
               pgp.focus(); 
 } 
 if (logd != "") clog(logd + "\n");
} 
   </script> 
  </body> 
</html>
```
#### 第2回 複素数とは

- なな: 複素数って何に使うの?
- 先生: まずは、方程式の解。たとえば、 $x^3$ =1 の解は、3 次方程式だから、3 つあるはずだけど、実数の世界では 1 しかありません。でも、複素数の世界では、-1/2 - √(3) / 2 i、-1/2 + √(3) / 2 i のふたつも解になり、合計
	- 3 個存在することになります。

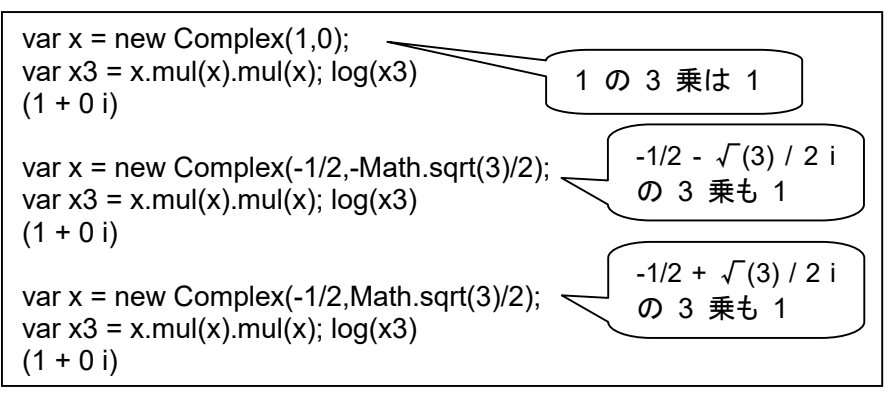

これを複素平面上に表示すると、正三角形の頂点になっていることが分かります。

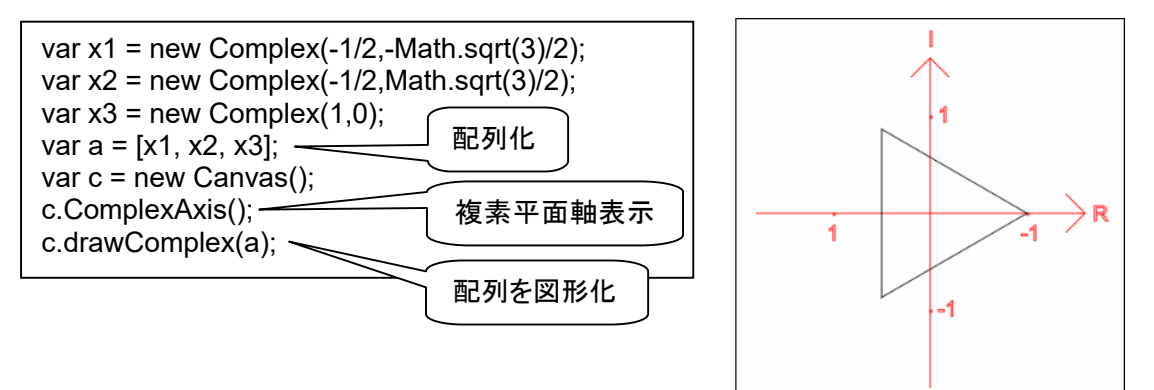

複素数は、写像を表すのにも使えます。下記は、左に45°回転し、大きさを 0.7 倍にする例です。

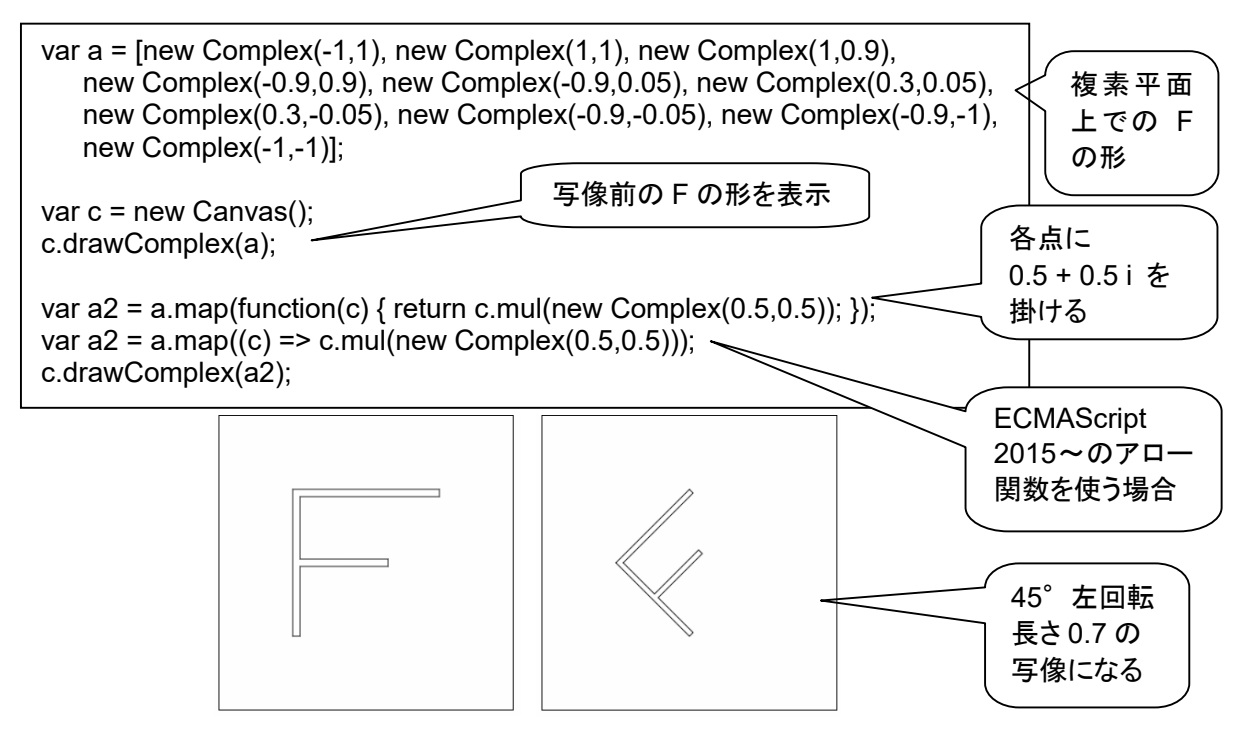

#### 第3回 複素数のコンストラクタと表示

なな: 複素数をどうやってプログラムにするの?

先生: 複素数は、a + b i という形で、a と b は実数なので、下記のようなコンストラクタになります。

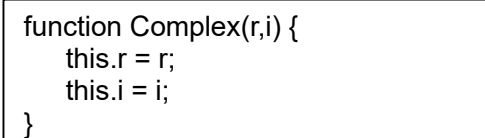

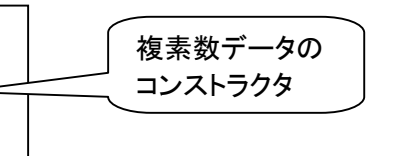

なな: とても単純なのね。

先生: 大切なのは、複素数に関連する演算、足し算とか、掛け算などを、メソッドとして組み込むこと。まずは、複素 数のインスタンスを作ったときに、それを文字列として表示するメソッド。小数以下の桁数が多いと見にくいの で、小数点以下 2 桁で丸めています。データそのものは正確なままで、表示だけ丸めようということです。

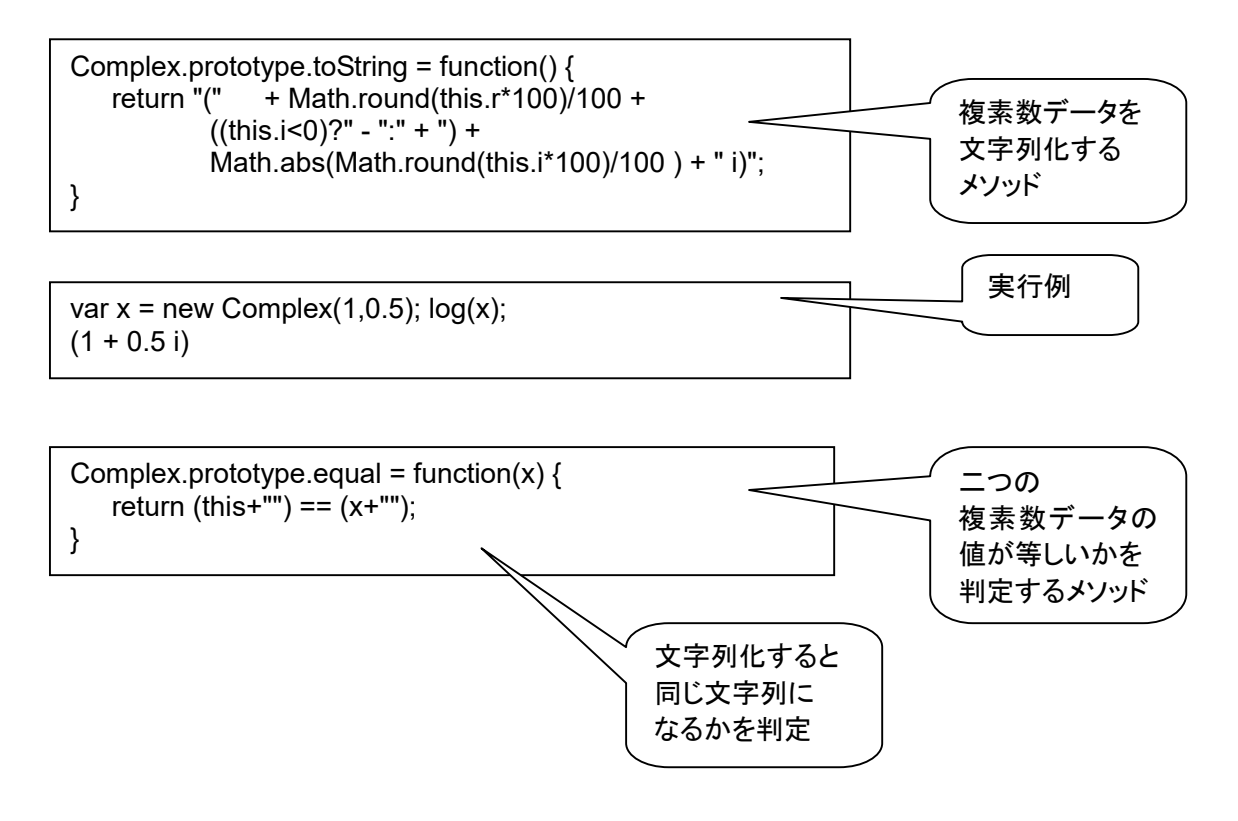

#### 第4回 基本的な演算子(和/差、積、共役、距離)

#### なな: 複素数の和/差は?。

$$
c_1 = a_1 + b_1i, \quad c_2 = a_2 + b_2
$$

$$
(a_1 + b_1i) + (a_2 + b_2i) = (a_1 + a_2) + (b_1 + b_2)i
$$

Complex.prototype.add = function(x)  $\{$ return new Complex(this.r + x.r, this.i + x.i); }

$$
(a_1 + b_1 i) - (a_2 + b_2 i) = (a_1 - a_2) + (b_1 - b_2)i
$$

Complex.prototype.sub = function(x) { return new Complex(this.r - x.r, this.i - x.i); }

#### なな: 複素数の積は?

$$
(a_1 + b_1i)(a_2 + b_2i)
$$
  
=  $a_1a_2 + b_1b_2i^2 + a_1b_2i + a_2b_1i$   
=  $(a_1a_2 - b_1b_2) + i(a_1b_2 + a_2b_1)$ 

```
Complex.prototype.mul = function(x) {
   var a = this.r;
   var b = this.i;
   var c = x.r;var d = x.i; return new Complex(a*c-b*d,a*d+b*c); 
}
```
なな: 複素数の共役は?

$$
\overset{\_}{z}=a-ib
$$

Complex.prototype.cnj = function() { var  $a =$  this.r; var  $b =$  this.i; return new Complex(a,-b); }

#### なな: ふたつの複素数の距離は?

$$
P_1P_2 = |z_2 - z_1| = \sqrt{(x_2 - x_1)^2 + (y_2 - y_1)^2}
$$

```
Complex.prototype.distance = function(c) {
    return new Complex( 
       Math.sqrt((this.r-c.r)*(this.r-c.r) + (this.i-c.i)*(this.i-c.i)), 0);
}
```
第5回 少し複雑な演算子(除算、平方根、極形式、指数関数、対数関数、べき乗)

なな: 複素数の割り算はどうするの?

先生: 下記のように計算します。証明は関係書籍で確認してね。

$$
\frac{a_1 + b_1 i}{a_2 + b_2 i} \n= \frac{(a_1 + b_1 i)(a_2 - b_2 i)}{(a_2 + b_2 i)(a_2 - b_2 i)} \n= \frac{a_1 a_2 + b_1 b_2 + (a_2 b_1 - a_1 b_2)i}{a_2^2 + b_2^2} \n= \frac{a_1 a_2 + b_1 b_2}{a_2^2 + b_2^2} + i \frac{a_2 b_1 - a_1 b_2}{a_2^2 + b_2^2}
$$

Complex.prototype.div = function(x)  $\{$ var  $a = \text{this}$ . var  $b = \text{this}$ .i: var  $c = x.r$ ; var  $d = x$ .i: return new Complex((a\*c+b\*d)/(c\*c+d\*d),(b\*c-a\*d)/(c\*c+d\*d)); }

なな: 平方根は?

先生: 下記のようになります。

$$
\sqrt{a+bi}
$$
\n
$$
= \pm \left( \sqrt{\frac{a+\sqrt{a^2+b^2}}{2}} + \sqrt{\frac{-a+\sqrt{a^2+b^2}}{2}i} \right)
$$
\n
$$
\sqrt{a+bi}
$$
\n
$$
= \pm \left( \sqrt{\frac{a+\sqrt{a^2+b^2}}{2}} - \sqrt{\frac{-a+\sqrt{a^2+b^2}}{2}i} \right)
$$

```
Complex.prototype.sqrt = function() { 
   var x = this.r;
   var y = this.i;
   var m = x * x + y * y;
   var r = \text{Math.sqrt}(m);
   var x1 = Math.sqrt((r + x) / 2.0);
   if (y > 0) var y1 = 0 Math.sqrt((r - x) / 2.0);
   else y1 = -\text{Math.sqrt}((r - x) / 2.0); return new Complex(x1,y1); 
}
```
先生: 極形式 (polar form) に関するメソッド群です。

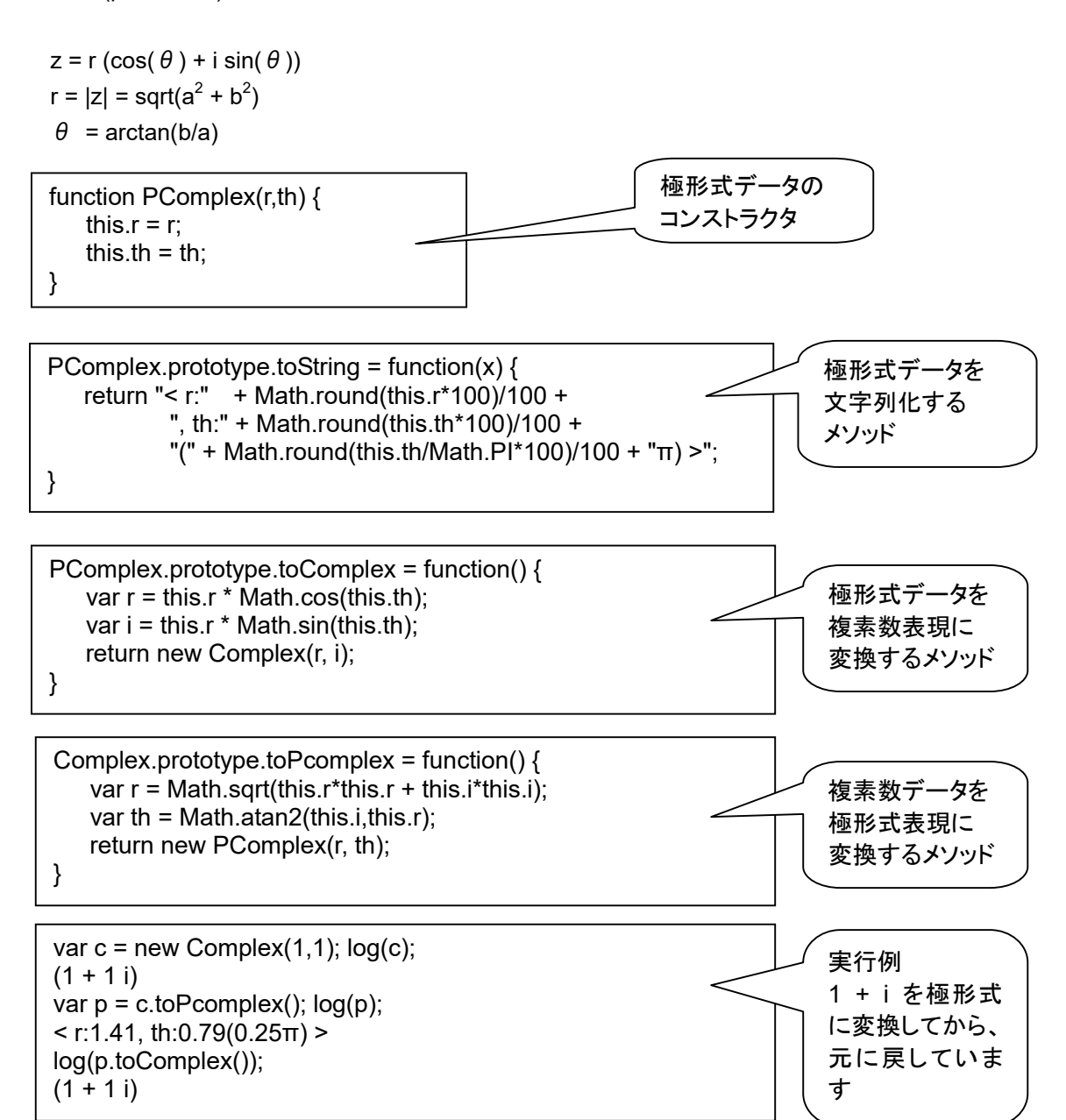

先生: 指数関数 (exponential function、エクスポネンシャル) を計算するメソッドです。

 $e^z = e^a (\cos(b) + i \sin(b))$ 

Complex.prototype.exp = function() { var r = Math.exp(this.r) \* Math.cos(this.i); var  $i = \text{Math.exp}(\text{this}.\text{r}) * \text{Math.sin}(\text{this}.\text{i});$  return new Complex(r, i); }

log((new Complex(0,Math.PI/2)).exp());  $(0 + 1 i)$ log((new Complex(0,Math.PI)).exp());  $(-1 + 0 i)$ 

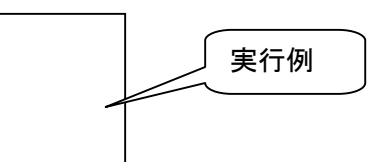

先生: 対数関数 (logarithmic function、log) を計算するメソッドです。

 $Log(w) = ln(|w|) + i arg(w)$ Log(a + b i) =  $ln(sqrt(a^2 + b^2)) + i arctan(b/a)$ 

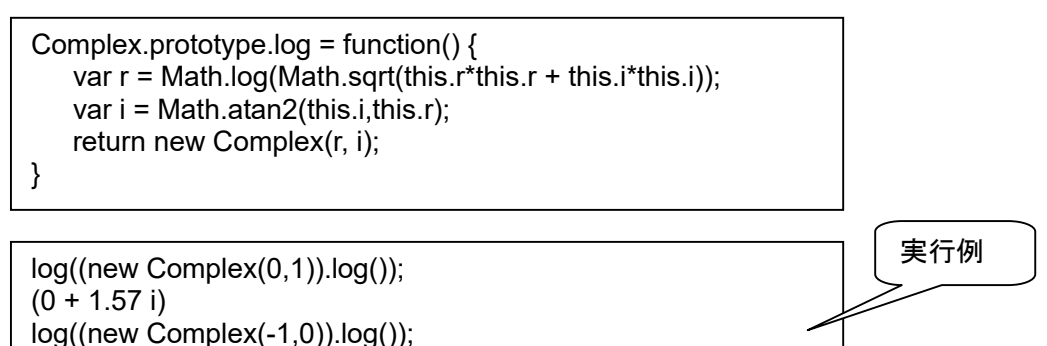

先生: 複素数のべき乗を計算するメソッドです。

 $(0 + 3.14 i)$ 

 $(cos(\theta) + i sin(\theta))^{n} = cos(n\theta) + i sin(n\theta)$  $z^{\text{m}}$  = r  $^{\text{m}}$  e  $^{\text{im}\theta}$  = r  $^{\text{m}}$  (cos(mθ) + i sin(mθ))  $r = |z|$  = sqrt(a<sup>2</sup> +  $b^2$ )  $\theta$  = arctan( $b/a$ )  $m=1 \rightarrow z = r e^{i\theta} = r (\cos(\theta) + i \sin(\theta))$ 

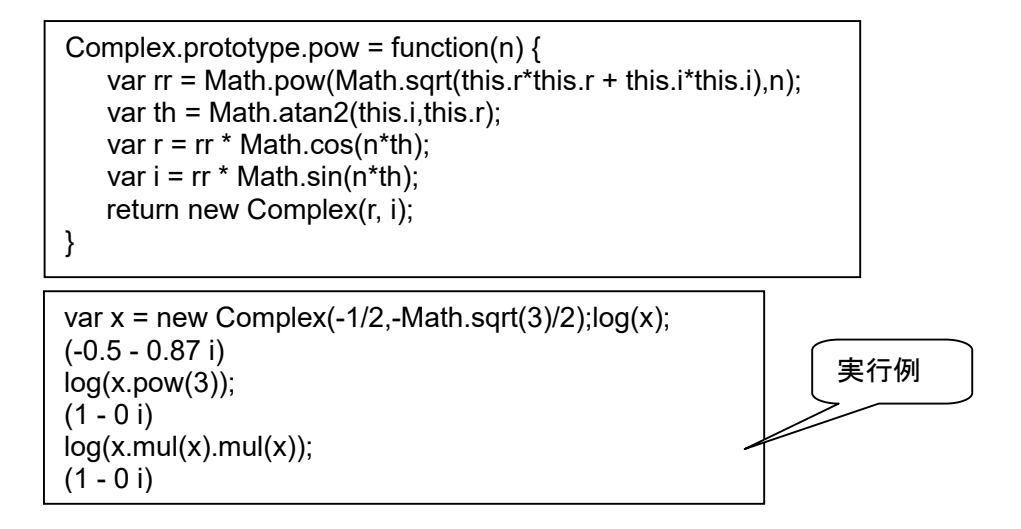

#### 第6回 複素数の配列とキャンバス

#### なな: 複素数を、複素数平面上の点と考えると、図形はどう表現すれば良いの?

先生: 複素数の配列と考えます。複素数の配列データを文字表現したり、図形表現するメソッドを用意しました。

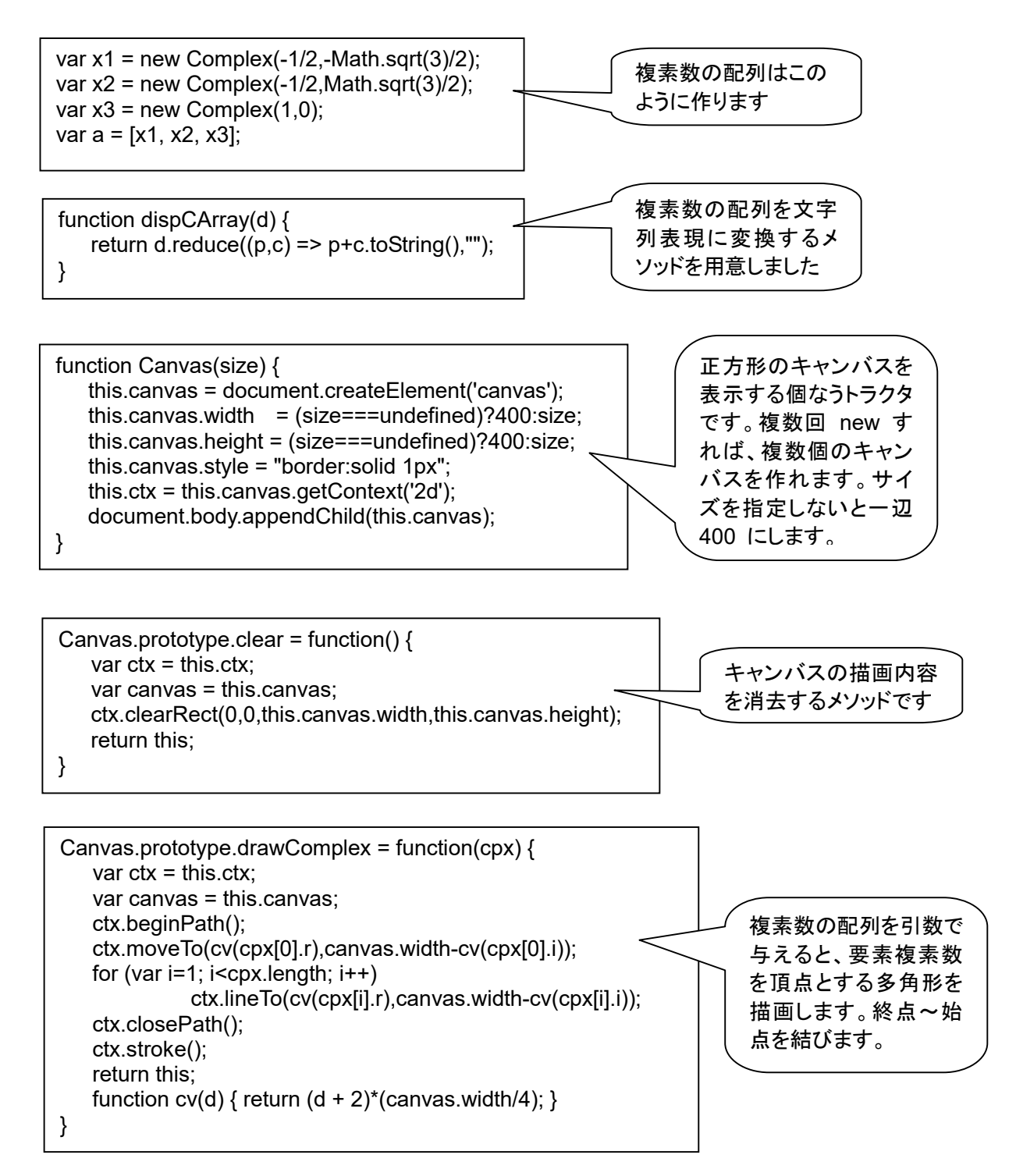

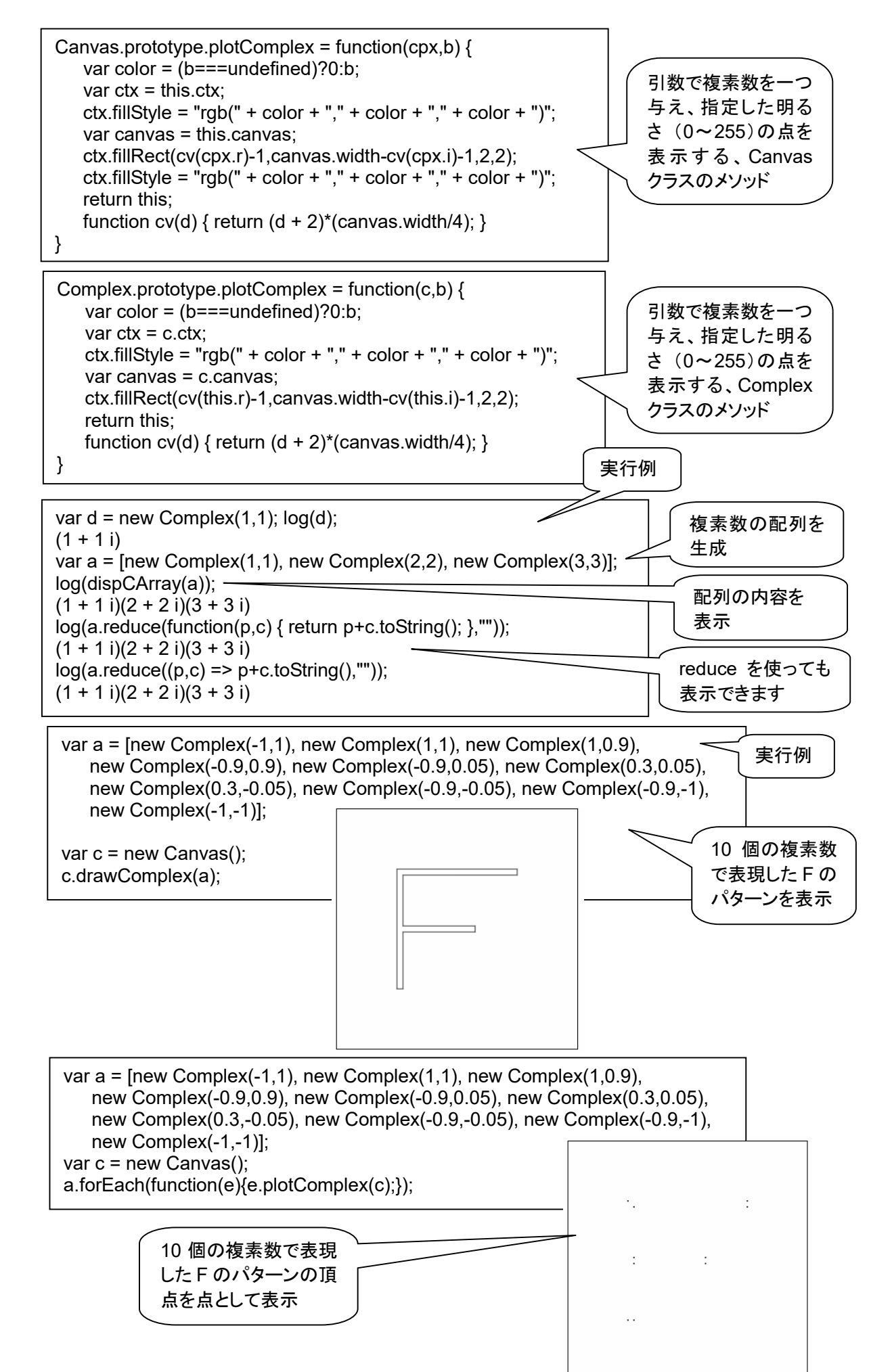

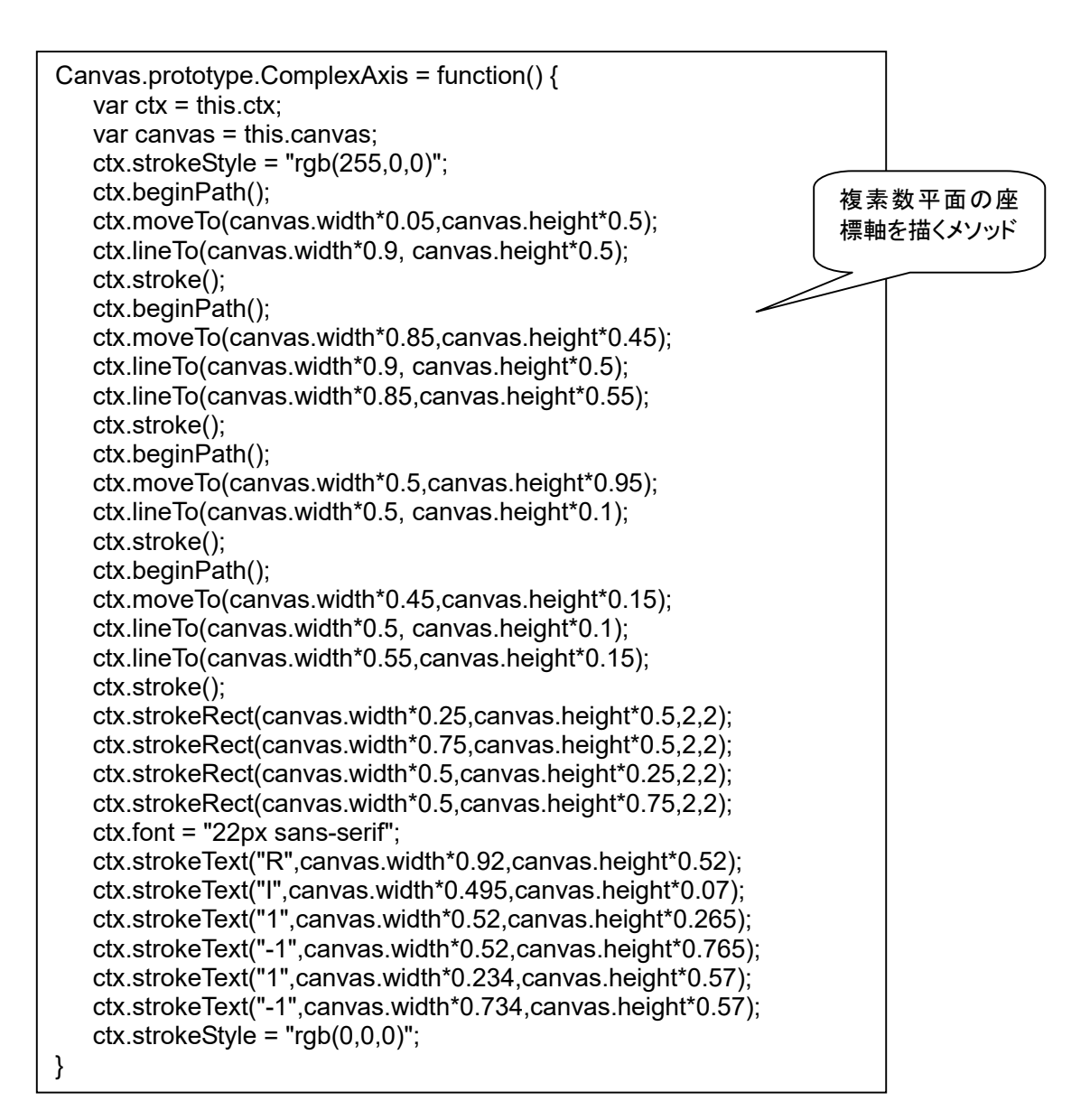

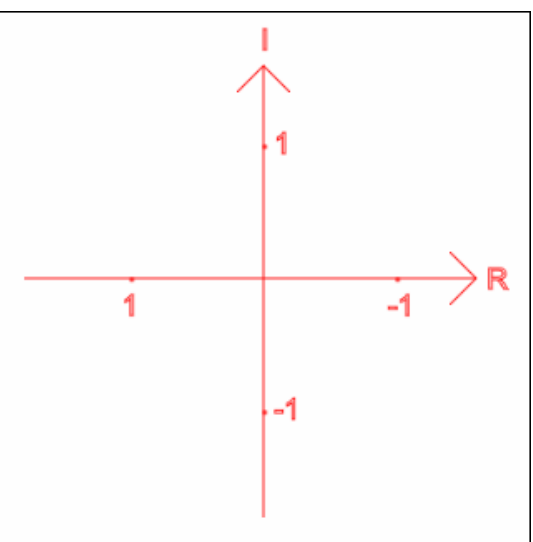

第7回 さあ、いよいよ使ってみよう!

なな: これまでに説明ででてきた複素数演算は、どう使うの?

先生: 複素数演算のプログラムがどうなっているかより、それを使って、複素数の性質をいろいろ調べたり、実験し たりすることが大切ね。コンピュータを使わないと、性質を感じるというより、公式を暗記するとか、計算問題に なってしまったり、ささいな計算間違いで疲れ果ててしまったり、数学がきらいになってしまいがちだったと思い ます。ここでは、公式の暗記や、計算はコンピュータに任せて、複素数の性質を感じてみましょう。

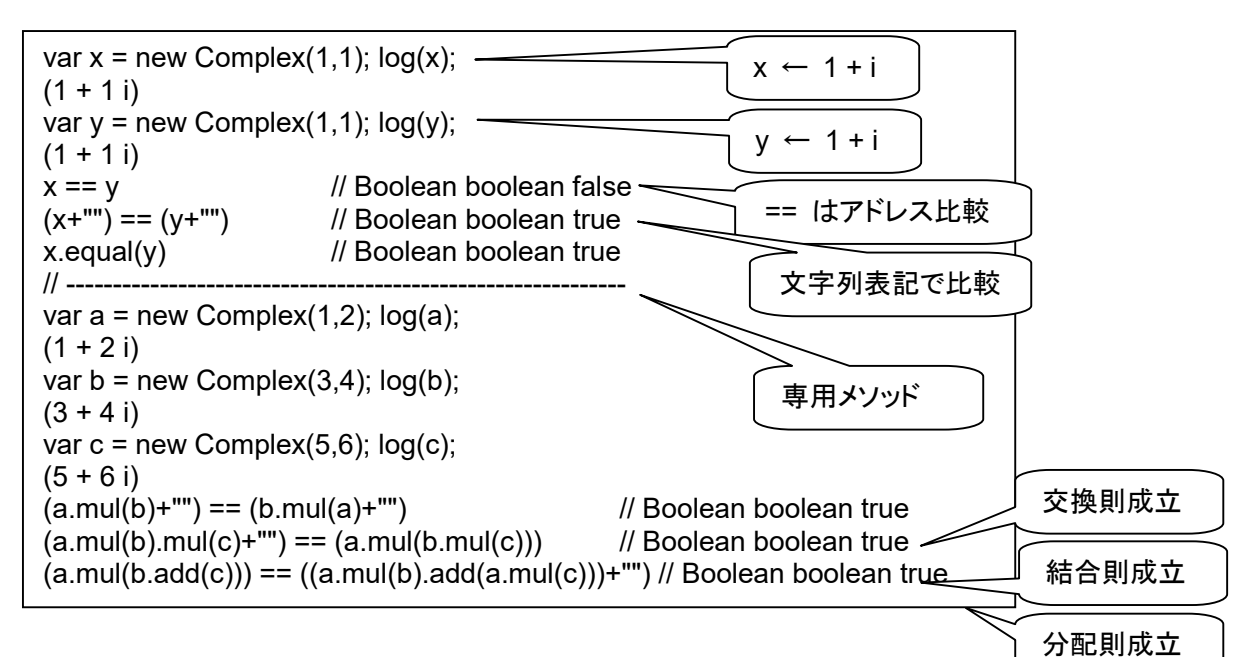

交換則は、ab = ba、結合則は、(ab) c = a (bc)、分配則は、a (b +c) = ab + ac。

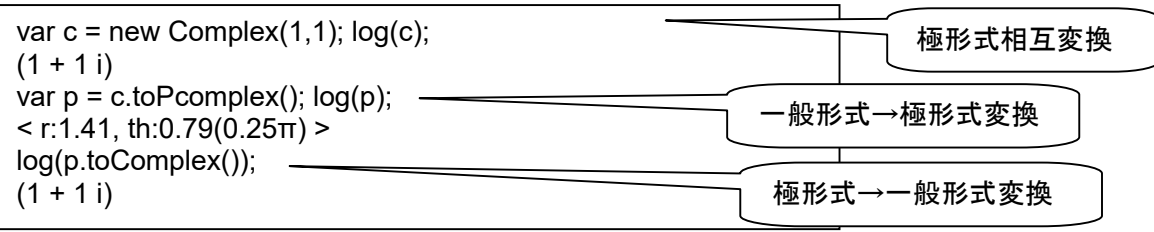

1 + i は、極形式では、「1.41 (cos(π/4) + i sin(π/4))」 になります。

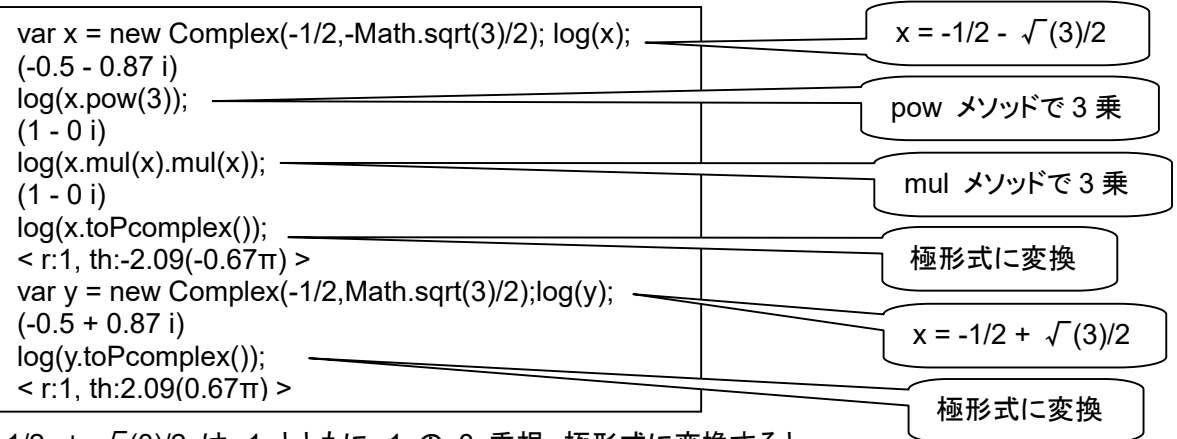

-1/2 ± √(3)/2 は、1 とともに、1 の 3 乗根。極形式に変換すると、

1 (cos( $\pm 2\pi/3$ ) + i sin( $\pm 2\pi/3$ )) になります。

これを複素平面上に表示すると、正三角形の頂点になっていることが分かります。

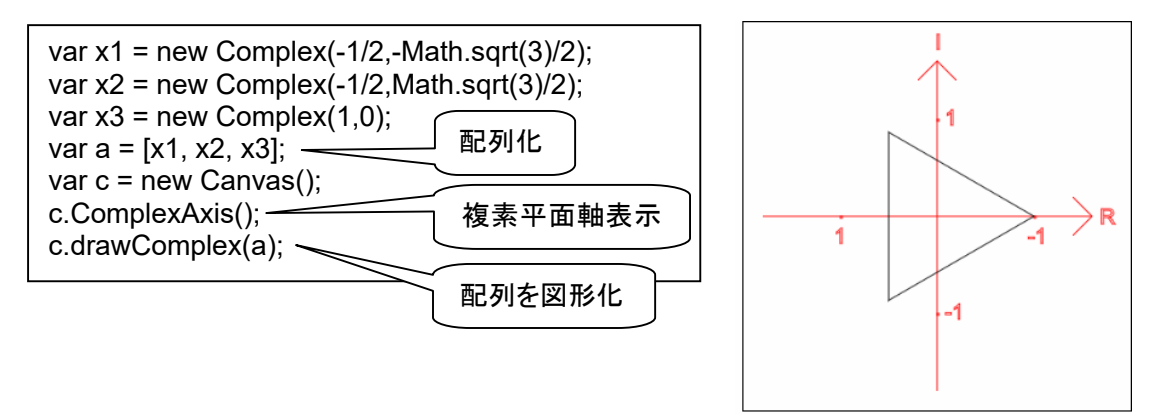

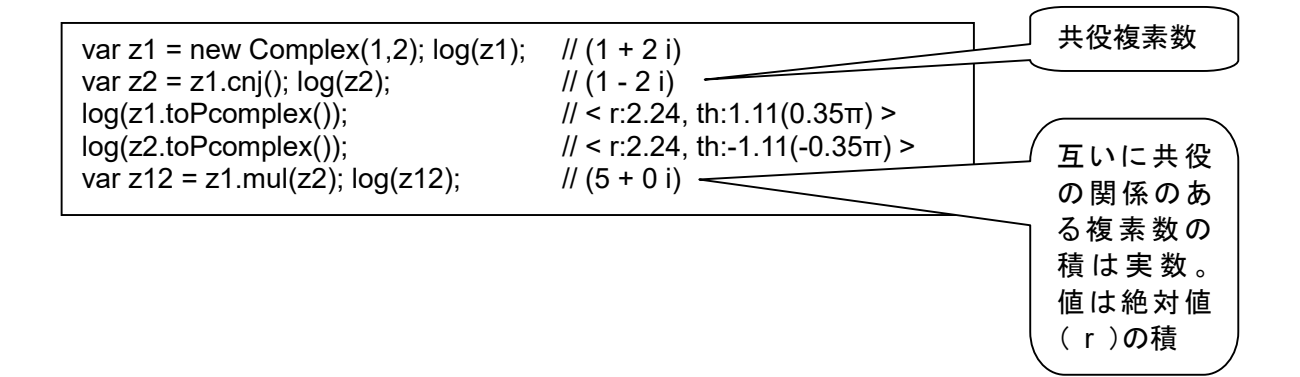

#### 第8回 写像としての複素数

なな: 複素数は写像にも使えるということだったけど?

- 先生: a+bi という複素数は、r (cosθ+isinθ) という「極形式」に変換することができます。ここで、  ${\sf r}$  =  $\,\boldsymbol{\sqrt{\,}}$   $({\sf a}^2$  +  ${\sf b}^2)$ 、 $\boldsymbol{\theta}$  = tan  $^{-1}$   $({\sf b}/{\sf a})$  という関係があります。この複素数を、別の複素数に乗ずるという ことは、複素数平面上で、
	- 1. 長さ方向に r 倍する(原点からその点に向かうベクトルの長さが r 倍になる)
	- 2. θだけ回転する(原点を中心として回転)

という操作になります。θ>0 なら左回転、θ<0 なら右回転。

ちなみに、点 z を、原点中心ではなく、点α中心に角θだけ回転した点 w は

 $w = (z - α)$  (cos θ +i sin θ ) + α で計算できます。

また、w = z \* A + B という形で、回転に加え、移動も表現できます。

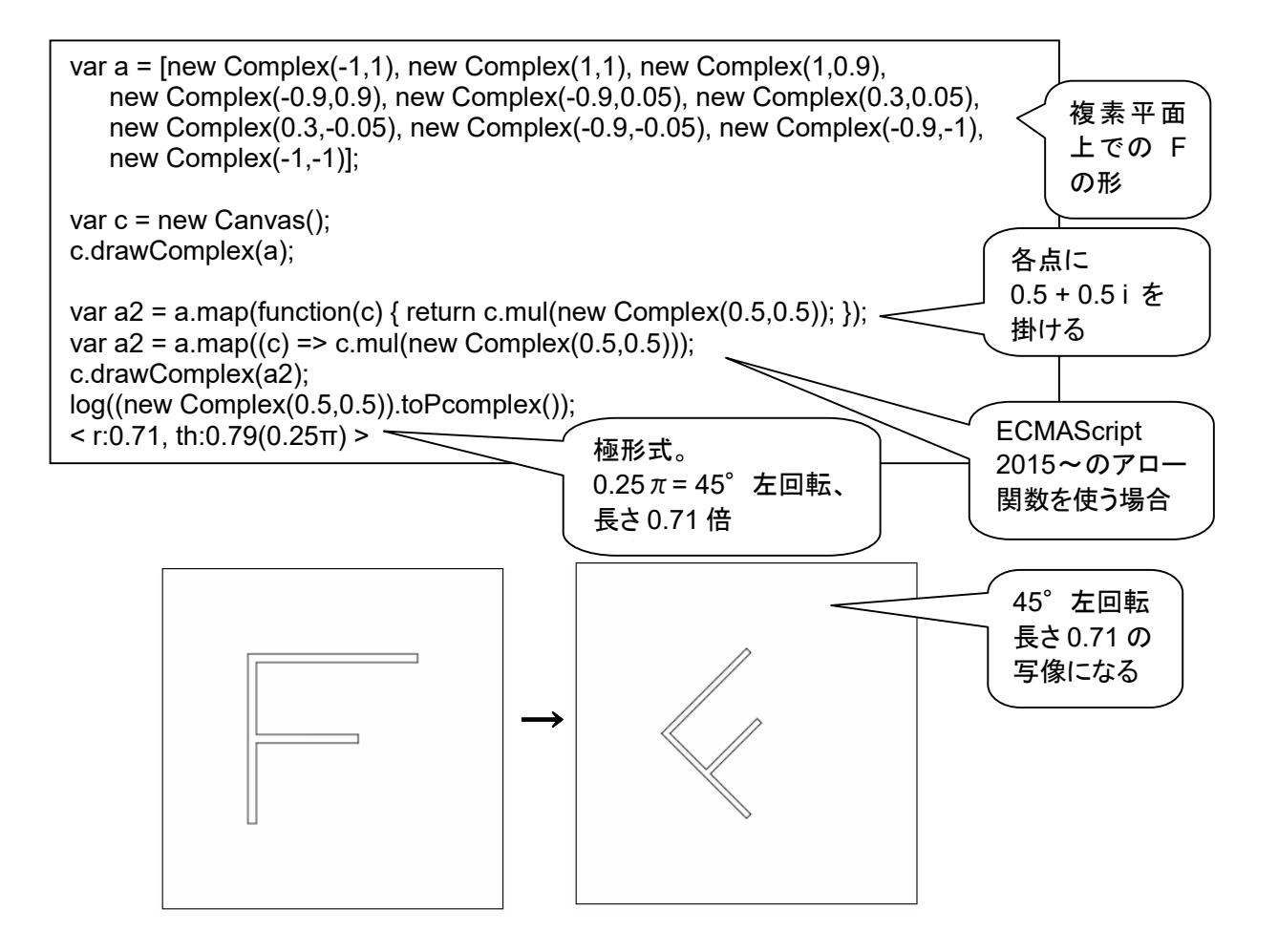

先生: a + b i を掛けるという操作は線形操作であり、回転と移動の範囲です。形は変わらず、相似形という形にな ります。これに対し、二乗とか、逆数というような非線形操作を加えると、形が変わります。元の形が想像でき ないほど変形してしまうと、何が起きているのか分からなくなるので、ここでは、「わずかな非線形操作」を実験 してみましょう。1.05 乗とか、0.95 乗を試してみましょう。

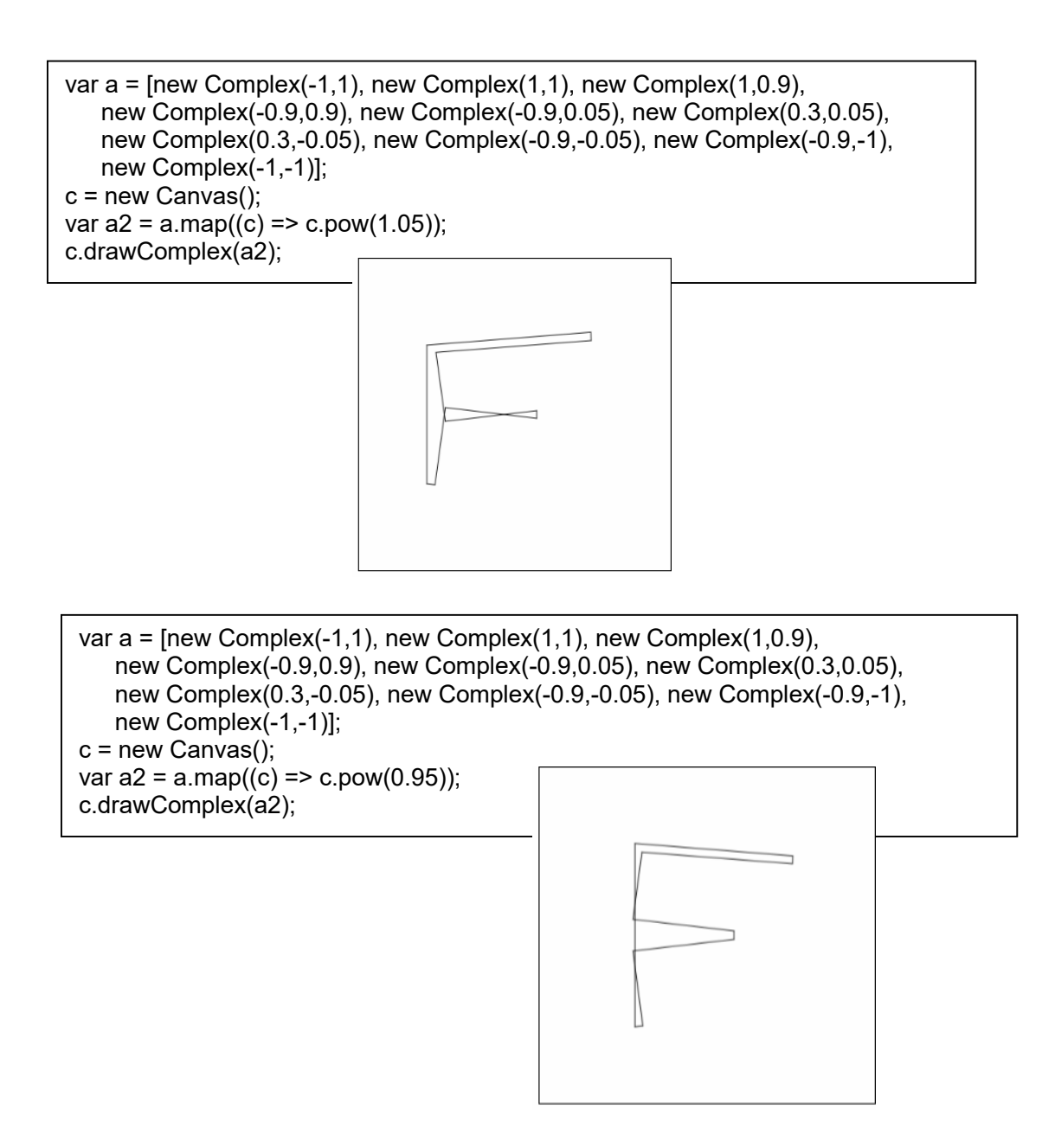